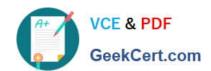

## 303-200<sup>Q&As</sup>

LPIC-3 Exam 303: Security, version 2.0

### Pass Lpi 303-200 Exam with 100% Guarantee

Free Download Real Questions & Answers PDF and VCE file from:

https://www.geekcert.com/303-200.html

100% Passing Guarantee 100% Money Back Assurance

Following Questions and Answers are all new published by Lpi Official Exam Center

- Instant Download After Purchase
- 100% Money Back Guarantee
- 365 Days Free Update
- 800,000+ Satisfied Customers

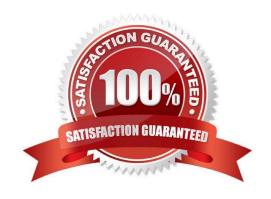

# VCE & PDF GeekCert.com

#### https://www.geekcert.com/303-200.html

2024 Latest geekcert 303-200 PDF and VCE dumps Download

#### **QUESTION 1**

Which option in an Apache HTTPD configuration file enables OCSP stapling? (Specify ONLY the option name without any values or parameters.)

Correct Answer: SSLUseStapling

#### **QUESTION 2**

Which of the following methods can be used to deactivate a rule in Snort? (Choose TWO correct answers.)

- A. By placing a # in front of the rule and restarting Snort.
- B. By placing a pass rule in local.rules and restarting Snort.
- C. By deleting the rule and waiting for Snort to reload its rules files automatically.
- D. By adding a pass rule to /etc/snort/rules.deactivated and waiting for Snort to reload its rules files automatically.

Correct Answer: BC

#### **QUESTION 3**

When OpenVPN sends a control packet to its peer, it expects an acknowledgement in 2 seconds by default. Which of the following options changes the timeout period to 5 seconds?

- A. -tls-timeout 5
- B. -tls- timeout 500
- C. -tls- timer 5
- D. -tls- timer 500

Correct Answer: A

#### **QUESTION 4**

What is the purpose of the program snort-stat?

- A. It displays statistics from the running Snort process.
- B. It returns the status of all configured network devices.
- C. It reports whether the Snort process is still running and processing packets.
- D. It displays the status of all Snort processes.
- E. It reads syslog files containing Snort information and generates port scan statistics.

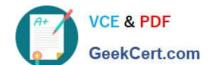

#### https://www.geekcert.com/303-200.html

2024 Latest geekcert 303-200 PDF and VCE dumps Download

Correct Answer: E

#### **QUESTION 5**

What command is used to update NVTs from the OpenVAS NVT feed? (Specify ONLY the command without any path or parameters).

Correct Answer: openvas-nvtsync

Latest 303-200 Dumps

303-200 VCE Dumps

303-200 Braindumps